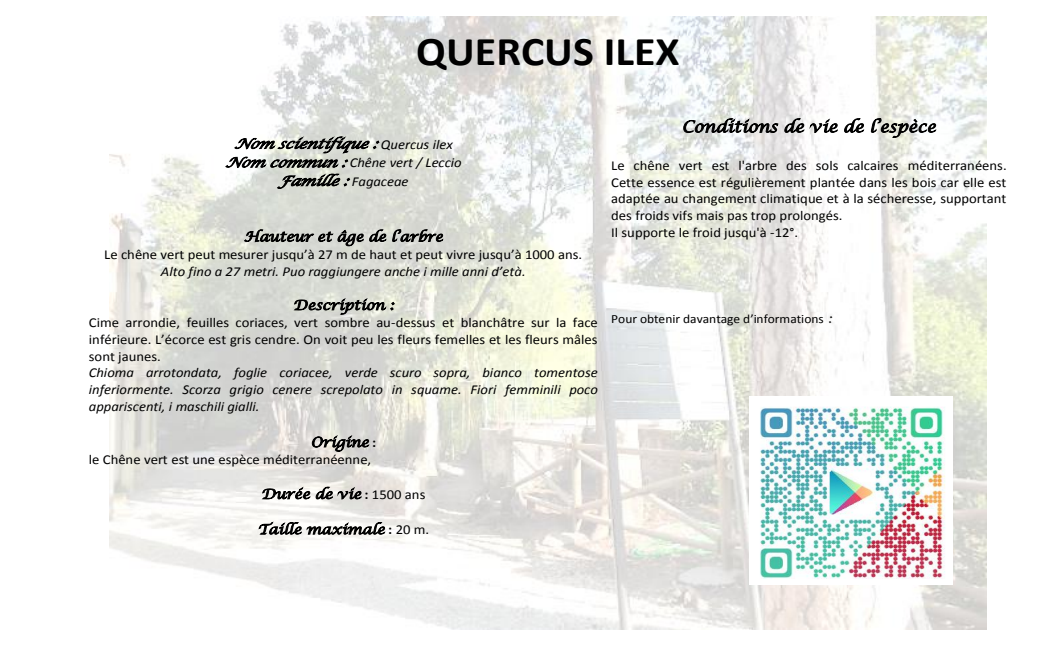

TS / SVT  $08/04/2015$ 

**Annexes :** C". del Tuppo

**Carte de la région d'Anversa degli Abbruzzi.** *Le sentier géologique que nous parcourons est le sentier 18.*

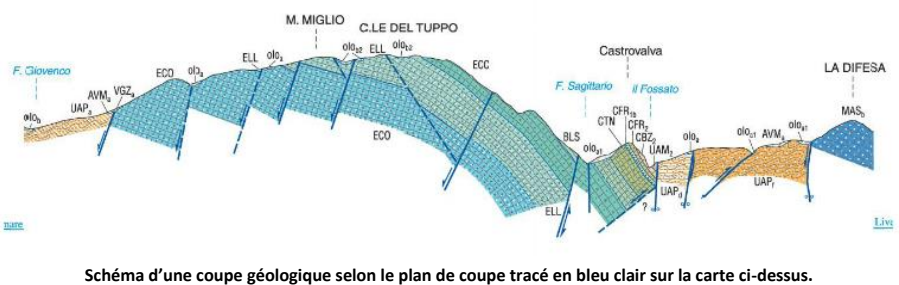

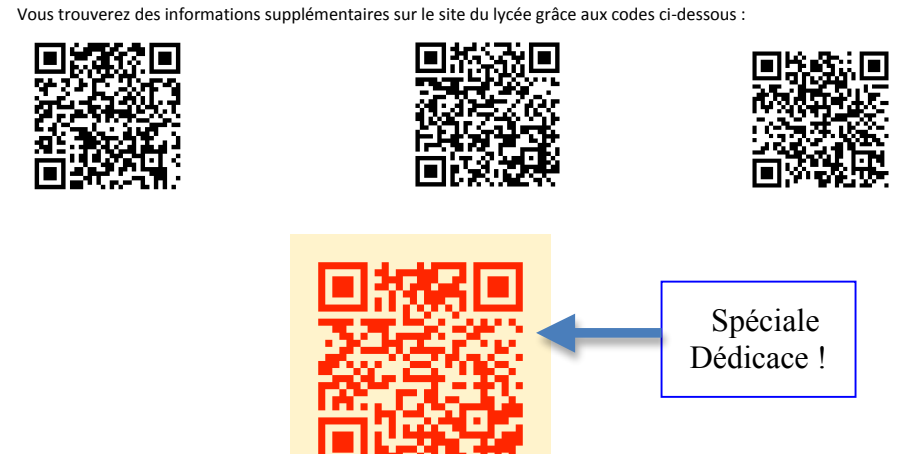

Le QR code (Quick Response) = codage d'une adresse pour accéder à un lien documentaire (page, vidéo, son…). Accès à un document sur votre site ou sur tout autre site.

Lecture par une « apps » associée à la caméra intégrée au Smartphone ou à la tablette (application compatible selon le système : Androïd ou Iphone…). Les gratuites sont suffisantes ! Exemples : « quick scan » ou « Qrafter » (iphone),ou « QR Droid » …

Autoriser l'application à utiliser l'appareil photo… et on accède à la page correspondante.

Générer un QR code :

Sites gratuits (hors option) :

On entre l'adresse de la cible (et si c'est notre document, il a donc été au préalable intégré à notre site et possède ainsi une URL (adresse internet) et on demande le QR code. Selon l'outil, on peut choisir la couleur, un aspect plus « fun », le format de l'image du code. Ex : http://fr.qr-code-generator.com/

Ou http://generator.code-qr.net/

Certaines applications téléchargeables sur son poste.

Télécharger l'image du code puis… la coller où vous voulez !